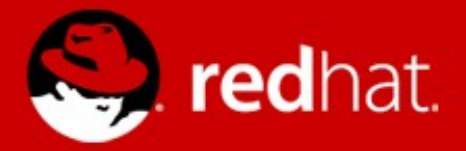

#### **QOM exegesis and apocalypse**

Paolo Bonzini Red Hat, Inc. KVM Forum 2014

#### $ex$ ·*e*·ge·sis / eksi<sup>'</sup>jēsis/ noun (plural: exegeses) critical explanation or interpretation of a text

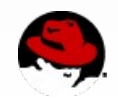

An IMAGE TEN Production

# 037.13

They keep coming back in a bloodthirsty lust for **HUMAN FLESH!...** 

Pits the dead against the living in a struggle for survival!

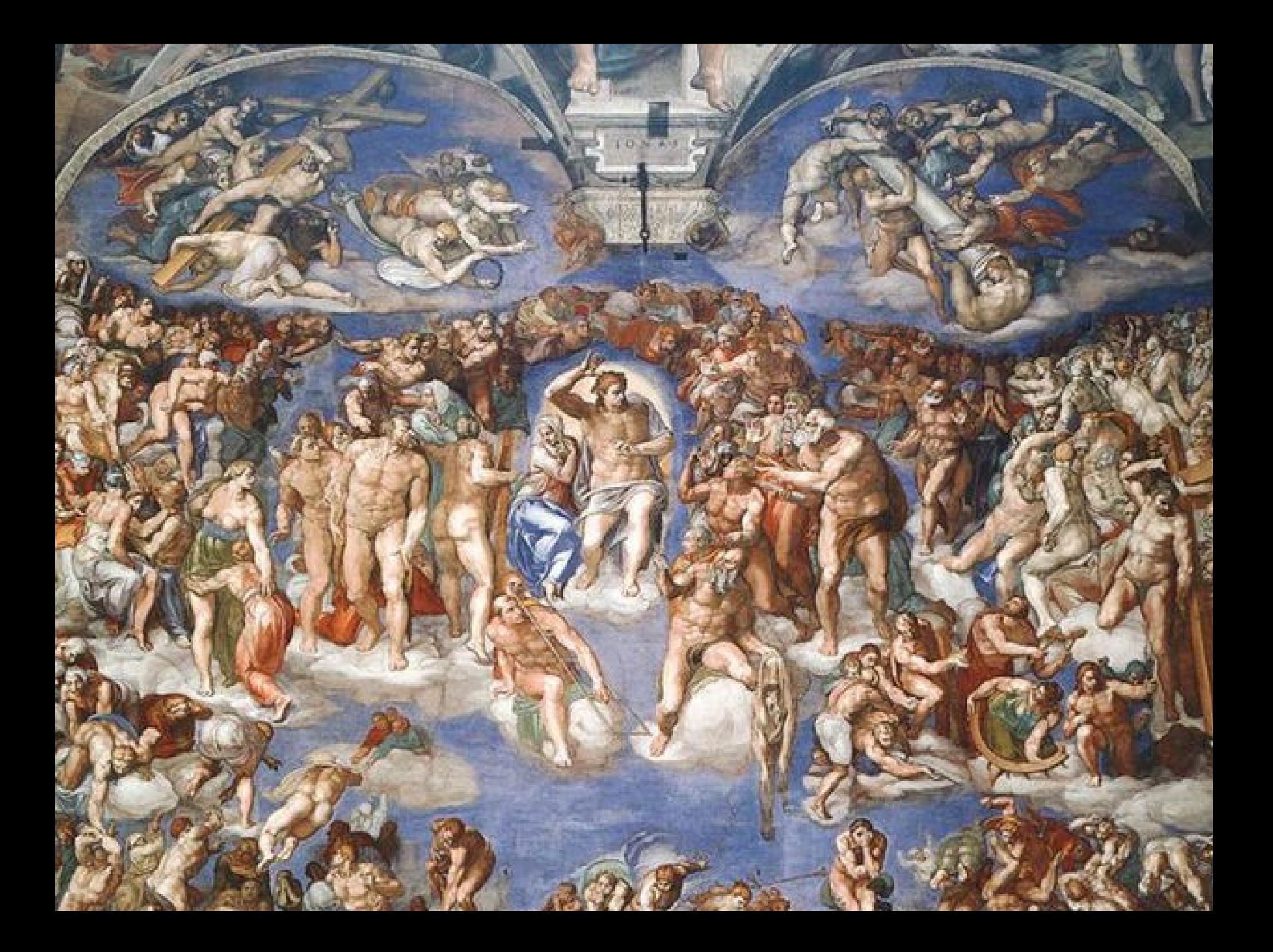

### Ἀπό (from, out of) + καλύπτω (to hide) uncovering, disclosure of what's hidden

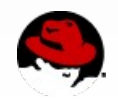

#### **Outline**

- What is the QEMU Object Model?
- How do you use QOM?
- How could we improve QOM?

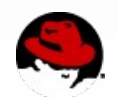

#### **Why QOM?**

All device creation, device configuration, backend creation and backed configuration done through a single interface

Rigorous support for introspection both of runtime objects and type capabilities

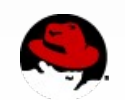

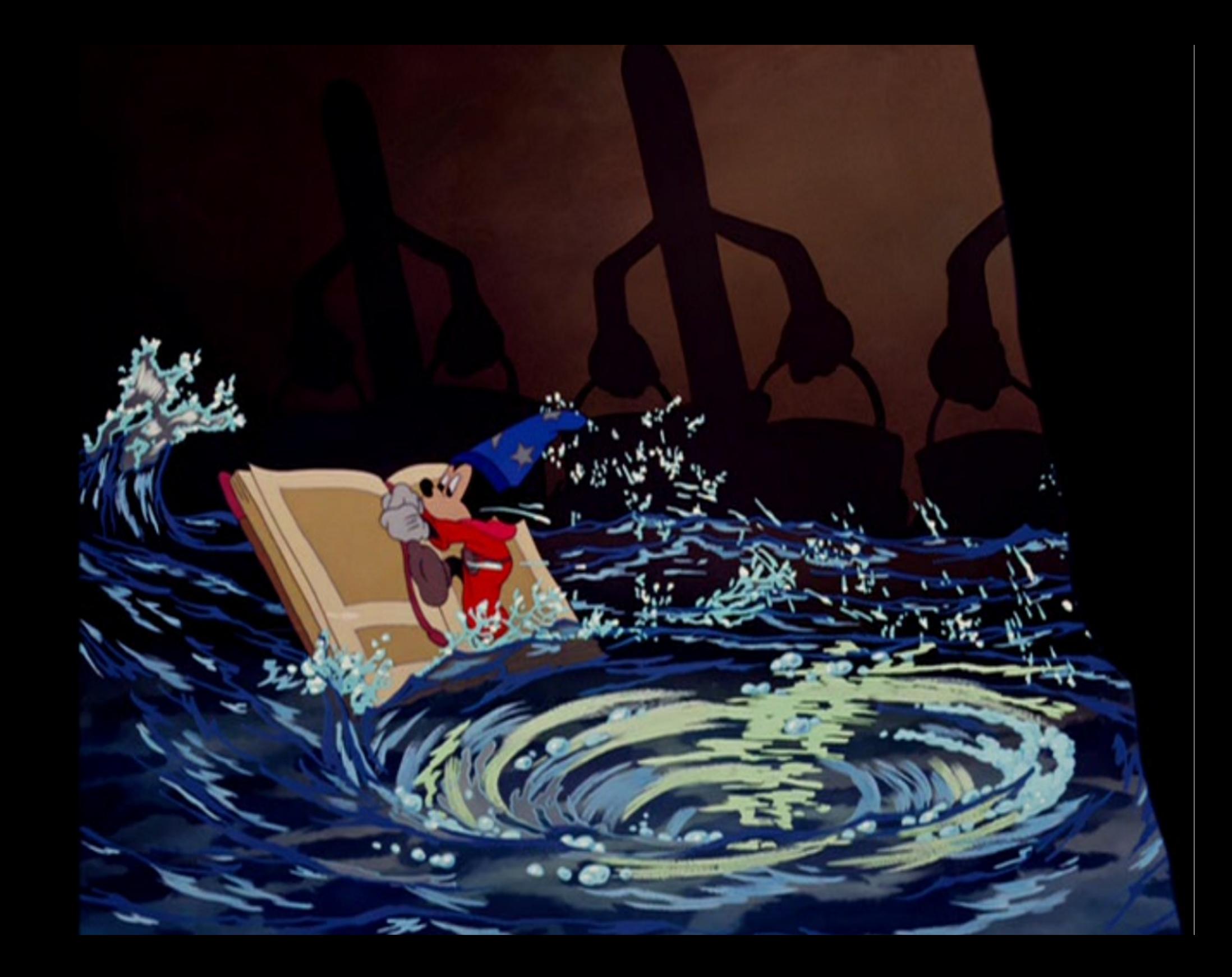

#### **Did it work?**

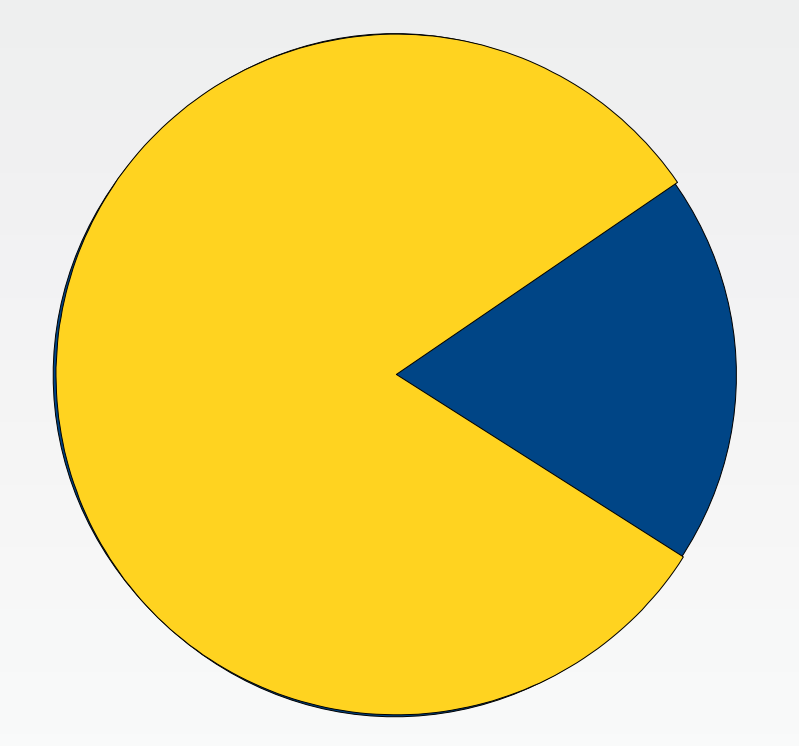

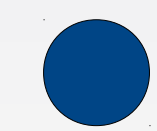

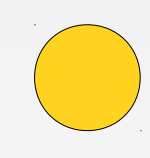

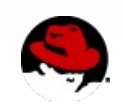

#### **Do pie charts look like Pac Man?**

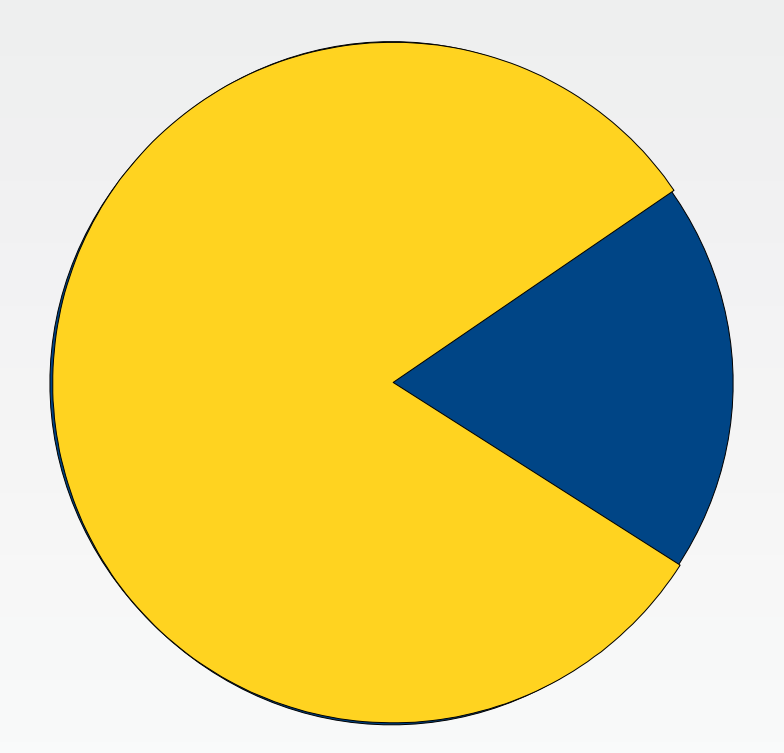

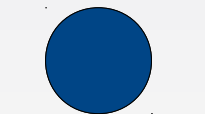

% of pie charts that look like Pac Man

% of pie charts that do not look like Pac Man

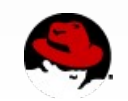

#### **The QOM reality**

- RNG backend
- Memory backend
- Console
- Device
- IRQ
- MemoryRegion
- Machine

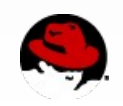

#### **The QOM reality**

- ✔New backends use QOM (RNG, memory device)
- $\vee$  Clear model of object lifetime
- $\checkmark$  Simple, type-safe QMP interface
- ✗ Limited type introspection
- ✗ Original intended interface mostly unused

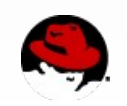

#### **What happened?**

- Bad design? No.
	- QOM integrates well with the rest of QEMU
	- All problems are fixable
- Solution in search of a problem? Somewhat.
	- Adding new backends happens rarely
	- Introspection already part of qdev & vmstate
- No transition/completion plan? Totally.

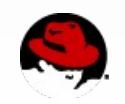

#### **The rest of this talk**

✔New backends use QOM (RNG, memory device)

- ✔Clear model of object lifetime
- ✔Simple, type-safe QMP interface
- ✗ Limited type introspection
- ✗ Original intended interface mostly unused

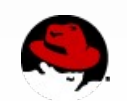

**QOM properties and introspection**

#### **QOM in practice**

- Inheritance (single inheritance + interfaces)
- Polymorphic objects (class based)
- Polymorphic properties (prototype based)
- Object enumeration ("composition tree")
- Generalized factory interface

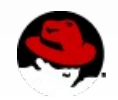

#### **QOM concepts: properties**

- Properties are the external interface to an object
- Different uses of properties:
	- For construction: set before the object is "started"
	- For inspection: read after the object is "started"
	- Very few examples of the second kind :)
- Similar to Linux sysfs, with arbitrary QAPI structs instead of bytes

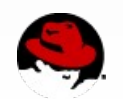

#### **A step back: the QAPI vision**

#### "QAPI is a framework to move QEMU to the next level of feature, function, and robustness"

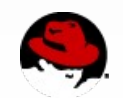

#### **More practically...**

- Decompose serialization into
	- Marshaling (composite  $\rightarrow$  primitive type)
	- Transport (primitive type  $\leftrightarrow$  representation)
- Marshaling done by automatically generated code
- Transport done by hand written "visitors"
	- QObject (JSON), QemuOpts (key/value pairs), string
	- "Input" vs. "output" visitors

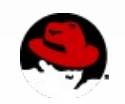

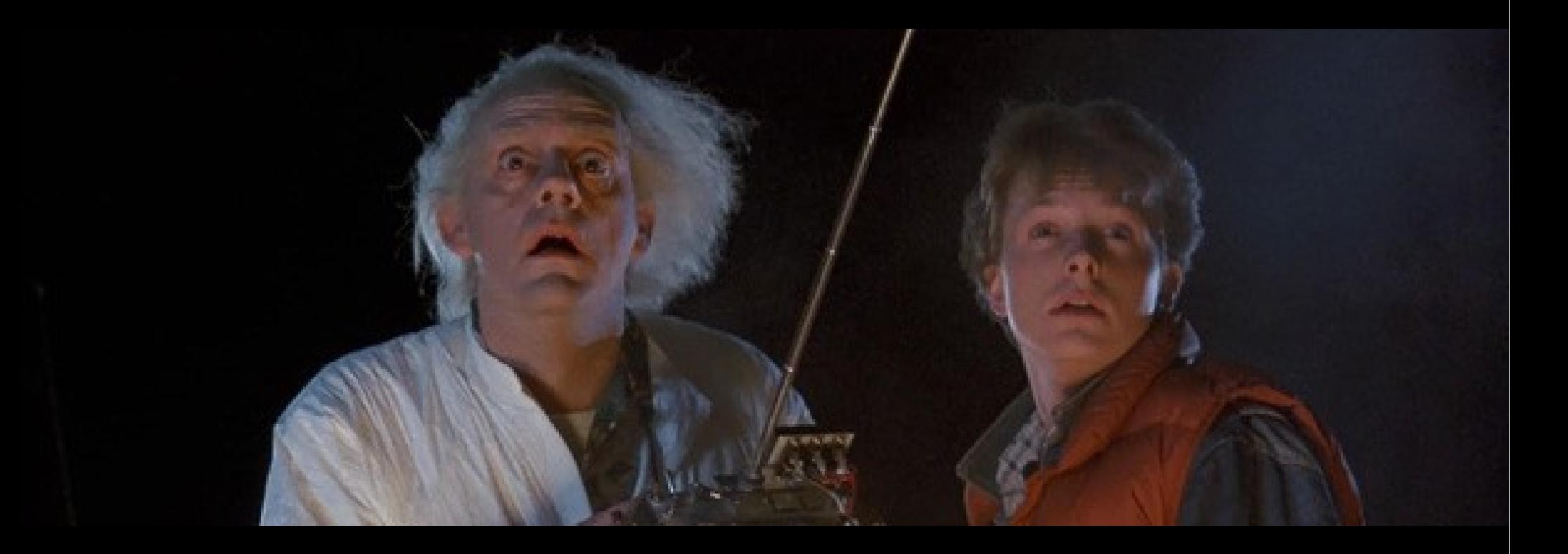

## It works!

#### **Fundamental QAPI data types**

- Scalar JSON types: Integer, string, boolean
- Homogeneous arrays (*xyz*List)
	- Non-homogeneous JSON arrays never used
- $\bullet$  Enums (JSON String  $\leftrightarrow$  C enum)
- Records (including discriminated records)
	- Serialized as JSON dictionaries
	- Strongly-typed

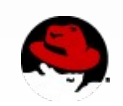

#### **QOM property types**

- Non-object
	- Example: isa-serial.iobase=0x402
	- QOM property types are QAPI types
- Object
	- child<X> provides the *canonical path* to an object
	- $link < X$  provides alternative paths
- Aliases
	- Same type as the target, except child $\langle X \rangle \rightarrow$  link $\langle X \rangle$

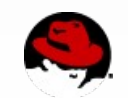

#### **QOM properties under the hood**

• All properties are accessed through visitors:

typedef void (ObjectPropertyAccessor)(Object \*obj, **Visitor \*v**, void \*opaque, const char \*name, Error \*\*errp); typedef void (ObjectPropertyRelease)(Object \*obj, const char \*name, void \*opaque);

- Similar to Linux sysfs, visitors instead of files
- Wrappers for strings and bools
	- Again, think of Linux seqfile
	- Still some boilerplate, but not too bad

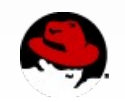

#### **Visitors in QOM**

- QObject (type-safe!)
	- { 'execute': 'object-add', 'arguments': { 'id': 'my-rng', 'type': 'rng-random', 'props': { 'filename': '/dev/random' } }
- QemuOpts (key/value pair)

qemu -object rng-random,id=my-rng,filename=/dev/random object\_add rng-random,id=my-rng,filename=/dev/random

- String (scalar-only)
	- -device
	- info qtree ("human" mode)

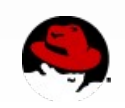

#### **Creating an object**

```
Object *o = object_new(TYPE_RNG_BACKEND_RANDOM);
object property set str(o, "filename", "/dev/random", NULL);
object property set bool(o, "opened", "true", NULL);
object property add child(container get("/somewhere"),
                           "my-rng", o, NULL);
object_unref(o);
```
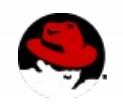

#### **Inside properties**

```
static bool rng get opened(Object *obj, Error **errp)
{
    RngBackend *s = RNG BACKEND(obj);
     return s->opened;
}
```

```
static void rng set opened(Object *obj, bool value,
                             Error **errp)
{
```

```
RngBackend *s = RNG BACKEND(obj);
RngBackendClass *k = RNG BACKEND GET CLASS(s);
```

```
 ...
     if (k->opened) {
         k->opened(s, errp)
     }
```
}

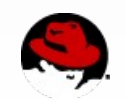

#### **Inside properties**

```
static void rng backend init(Object *obj)
\{object property add bool(obj, "opened",
               rng get opened, rng set opened, NULL);
}
```

```
static const TypeInfo rng backend info = \{. name = TYPE RNG BACKEND,
    \texttt{.parent} = TYPE \texttt{OBJECT.}.instance size = sizeof(RngBackend),
     .instance_init = rng_backend_init,
    .class_size = sizeOf(RngBackendClass),abstract = true,};
```
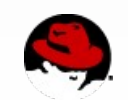

#### **The two sides of QOM**

- Class-based methods/interface polymorphism
	- ➔ Cannot override a method for a single object
- Object-based, dynamic properties
	- ➔ Each instance of a class can have different properties
- **Except for child properties, all properties are usually handled as if they were static**
- So why the difference?

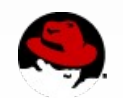

#### **Uses of dynamic properties**

- "Child" properties do not "exist" until the embedded object is created with object\_new()
	- MemoryRegions in a device
	- e.g. /objects contains /foo after "-object id=foo"
- "Array" properties
	- e.g. pci-host/pci-bus/child[12]
	- *Not* array-typed properties!
	- Usually children or links

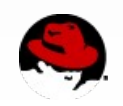

#### **Dynamic properties vs. introspection**

- Property names and types are an object's schema
- With dynamic properties, the schema is not known in advance
- "Solution": instantiate a temporary object, examine it, delete it
- Implemented for "-device foo,help"

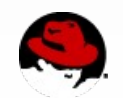

#### **Towards a QOM schema?**

- No QAPI schema introspection in QEMU
	- Patches stuck?
	- Prerequisite for QOM introspection (QOM property types can be arbitrary QAPI types)
- Should we expose a QOM schema via QAPI?
	- Similar to "-device foo,help", but for objects
	- Dummy object creation, or static properties?

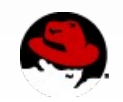

#### **QOM object lifetime and the composition tree**

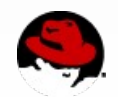

#### **QOM composition tree**

/machine

/peripheral

...

/serial0 -device isa-serial,id=serial0,iobase=0x3f8,... /unattached

/device[0] (PCI host) /device[1] (fw\_cfg)

/objects /rng0 -device rng-random,... /backends

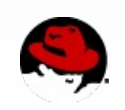

#### The QOM tree keeps an object alive!

#### Example:

(qemu) object-add rng-random,id=rng0,filename=/dev/random (qemu) device-add virtio-rng-pci,rng=rng0

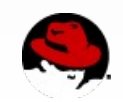

#### **Birth of a QOM object**

- Creation (object new)
	- instance initialize
	- No parent
	- Properties initialized to default values
- Preparation
	- object property add child
	- Values written to properties

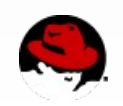

#### **... and here comes the fun part!**

- Activation
	- qdev init
	- user creatable complete
- Deactivation
	- object unparent
- Finalization *• • • suspence • • •* 
	- instance finalize
	- g free

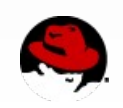

#### **object\_unparent**

- Initiated by guest or management
- Deletes the child<X> property
	- Calls the unparent callback
	- Makes the object unreachable from the composition tree
	- Drops a reference to the object
- Usually the last reference goes away
	- All properties are deleted
	- Effect: recursive unparenting of children

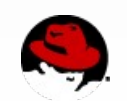

#### **What should the unparent callback do?**

- "Ultimately" cause the object to die
	- **Hide itself from the guest**
	- **Eliminate circular links** by propagating unparent to other objects (e.g. child buses)
	- No circular links? Finalization will handle tear down just fine!
- As soon as the guest finishes using it, the object will be finalized

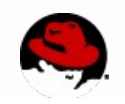

#### **Pattern: references from child to parent**

- Children usually oblivious of parent
- If not, how to avoid dangling pointers?
	- **→ Parent keeps children alive via composition tree**
	- **→ Children keep parent alive via reference counting**
- How to avoid circular references?
	- **→ References to the parent should be weak; only take a reference to the parent during guest actions** (e.g. MMIO accesses)
- Guest actions cannot happen after unparent returns  $\rightarrow$  no window for dangling pointers!

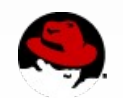

#### **Pattern: references from child to parent**

- Separate reference-counting APIs
	- memory region ref/unref Guest action, add/remove reference to the QOM parent (device)
	- object ref/unref Management action, add/remove reference to the object itself
- memory region ref/unref implicitly keeps MemoryRegion alive (via child property)

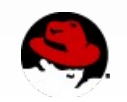

#### **The future: "Owner" vs. "parent"?**

- Example: MemoryRegion needs to know its parent device
	- Currently, children do not need to control the lifetime of their grandparents
	- Is that really the rule?
- Counterexample: implementing PCI configuration space as MemoryRegions
	- /.../pci-device/msix-capability/region
	- Config space accesses bypass the capability object
	- The MemoryRegion has to keep the device alive

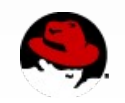

#### **The future: "Owner" vs. "parent"?**

- Right now, MemoryRegion always "refs" the QOM parent
- In the future, we could add a new API memory region set owner

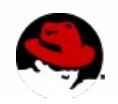

#### **So, does it work?**

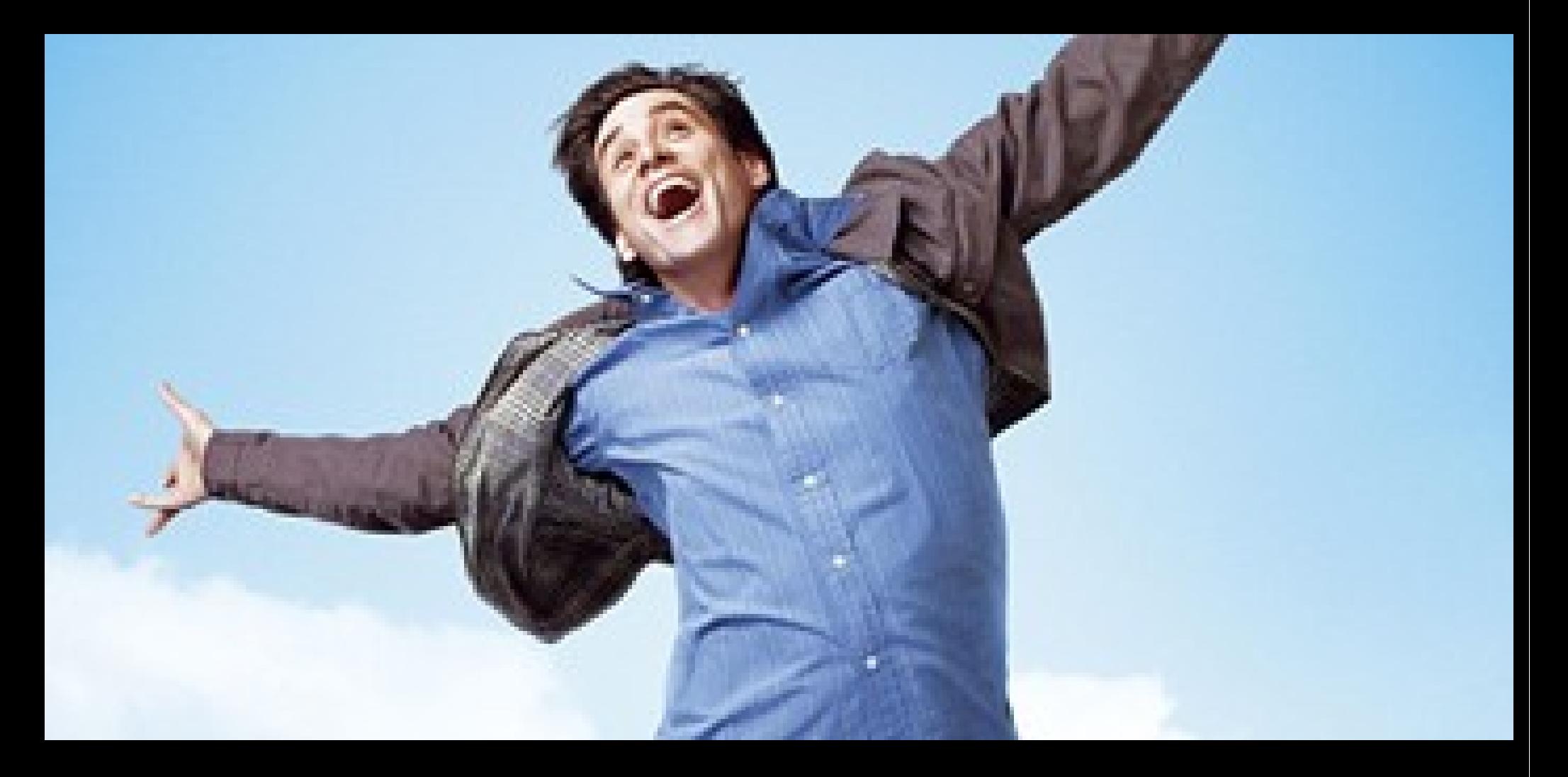

## Yes!

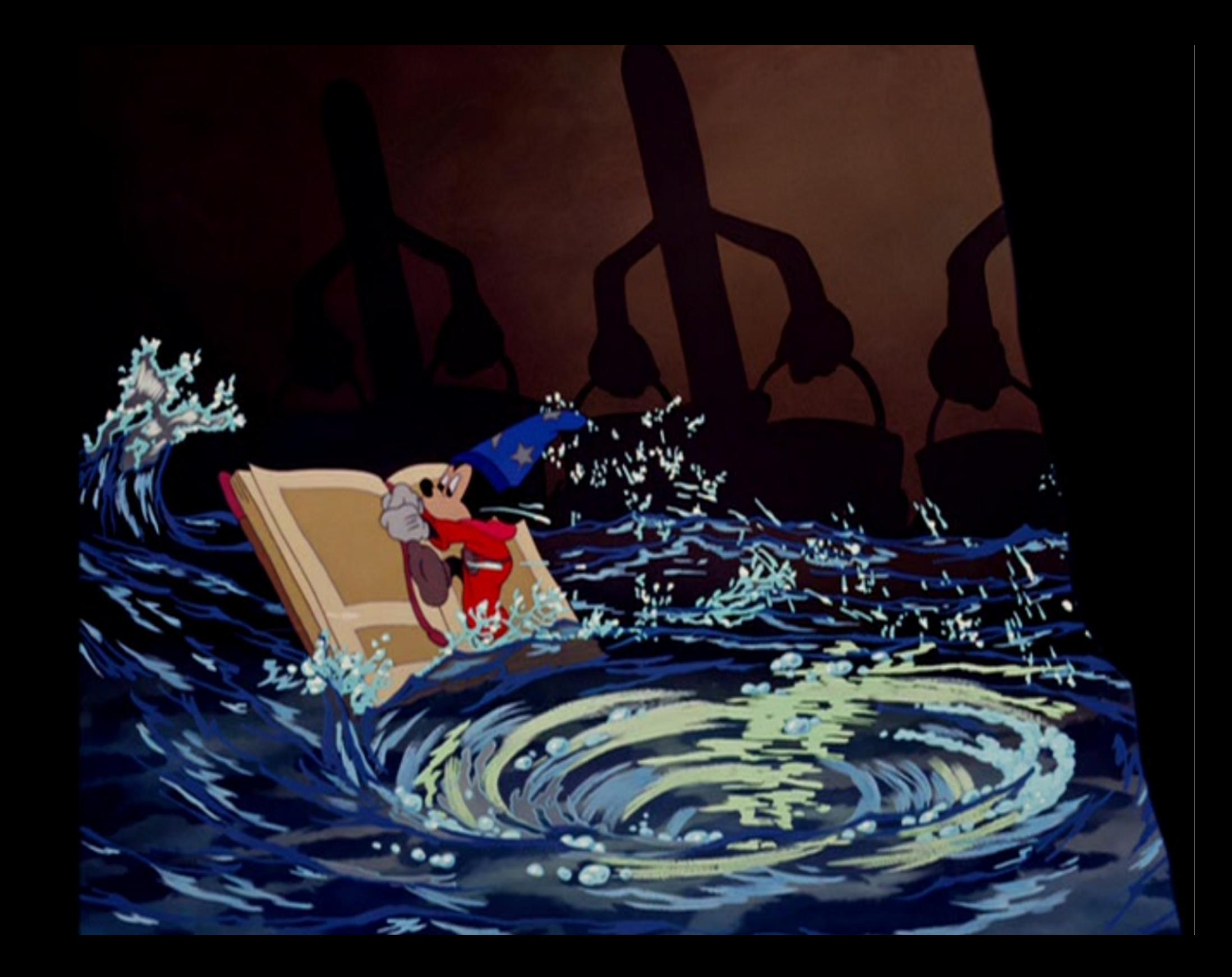